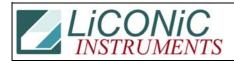

| Title:     | SMC Motor Current Settings |            |        |         | ID: |
|------------|----------------------------|------------|--------|---------|-----|
|            |                            |            | 0201   |         |     |
| Date in:   |                            | Response:  | Model: | Author: |     |
| 2004-08-20 |                            | 2004-08-20 | -      | CMa     |     |

## **SMC Current Setting**

The Motor Controller controls two axis (Channel 1 and Channel 2). The motor current is set for each channel by two resistors. Some cards have one axis (Channel 1) mounted only.

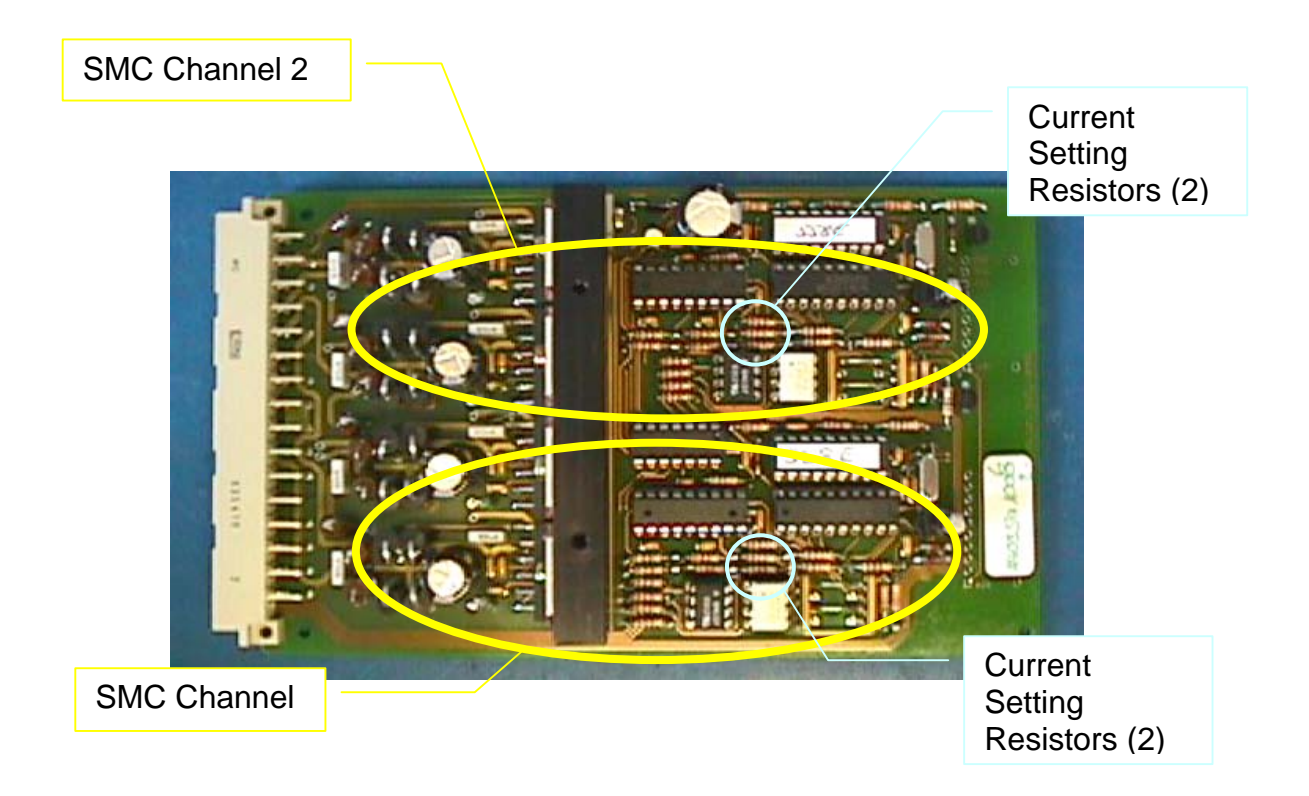

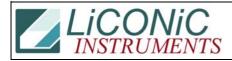

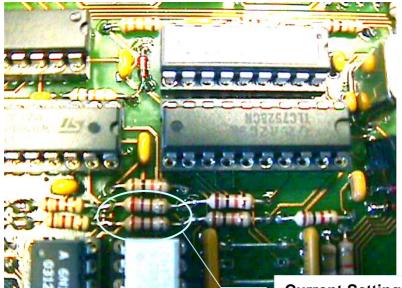

## **Current Setting Resistors**

| Low: 270R  | red, purple, brown   |
|------------|----------------------|
| Med: 390R  | orange, white, brown |
| High: 680R | blue, grey, brown    |

To change the motor current remove the existing resistors and replace them with the needed value. Use Carbon or MOX resistors.